## NOTICE OF INFORMATION CONCERNING VOTING SYSTEMS (13-17-203, MCA)

Notice is hereby given by the undersigned Clerk of Scobey School District No. 1, Daniels County, State of Montana that an Elections Systems and Software (ES&S) ExpressVote ballot marking system will be available for the School Election held on the 3rd, day of May, 2022, at the following location(s):

Scobey School Building, 205 2<sup>nd</sup> Ave East, Scobey, MT 59263

The voting system will be on public exhibition at the county election office, located at:

Scobey School Building, 205 2<sup>nd</sup> Ave East, Scobey, MT 59263

Please see diagrams of the voting system(s), ballot arrangement, and instructions on voting below.

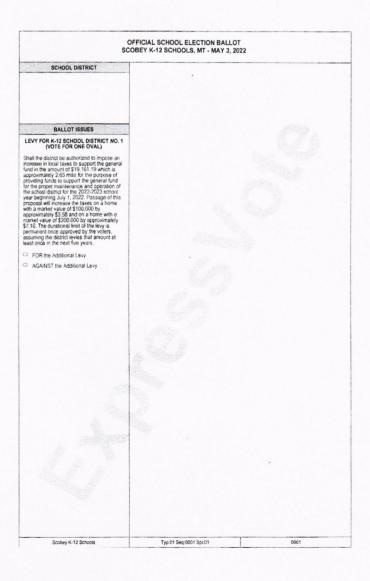

## NOTICE OF INFORMATION CONCERNING VOTING SYSTEMS (13-17-203, MCA)

## ISTRUCTIONS ON HOW TO VOTE ON AN EXPRESSVOTE VOTING SYSTEM

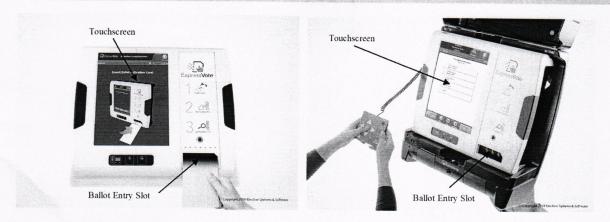

he ExpressVote is a ballot-marking system that is available for anyone to use during the upcoming election. Its main purpose is to llow voters with disabilities and other special needs to mark a ballot privately and independently.

- 1. Inform the election official that you wish to vote using ExpressVote.
- 2. You will be issued a ballot card.
- 3. Insert the ballot card into the ballot feed tray on the front of the machine.
- 4. The screen will display instructions and the ballot choices.
- 5. The following helpful options are available:
  - a. Change contrast and font size for readability
  - b. Audio headphones
  - c. Braille keypad
  - d. Connection for Sip-n-Puff personal device
- 6. Make your selections by using the touch-screen capability, or by using the keypad.
- After you have completed your selections, the ExpressVote will confirm your selections on the screen, and by audio if you select the audio option.
- 8. After verifying your selections, the ExpressVote will mark and print out your ballot card.

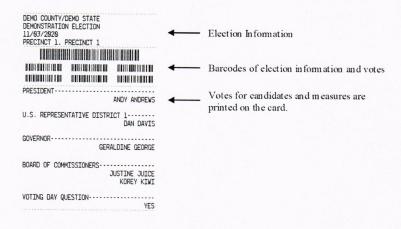

- 9. Confirm your choices on the printed and marked ballot card.
- 10. Return the marked ballot card to the election official.
- 11. You can request help anytime during the process.